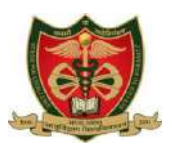

## **MADHYA PRADESH MEDICAL SCIENCE UNIVERSITY, JABALPUR (M.P.)**

No./MPMSU/Conf./2024/1012 Jabalpur, Dated – 24/01/2024

# **NOTIFICATION**

## *Results of:-*

- BAMS Third Year (Supplementary) Examination September-2023.
- BAMS Final Year (Supplementary) Examination September-2023.
- B.P.Th Third Year (Supplementary) Examination August-2023.

*are declared hereby.*

*(Approved By Hon. Vice Chancellor).*

नोट- परीक्षार्थी परीक्षा परिणाम का अवलोकन करने हेतु निचे दी गई लिंक का उपयोग करें।

[http://mpmsu.intelliexams.com/MPMSUEXAMS/StudentServices/frmVie](http://mpmsu.intelliexams.com/MPMSUEXAMS/StudentServices/frmViewStudentResult.aspx) [wStudentResult.aspx](http://mpmsu.intelliexams.com/MPMSUEXAMS/StudentServices/frmViewStudentResult.aspx)

Please find the manual for Reverification attached below.

 Exam Controller M.P.M.S.U. Jabalpur

Endo.No./MPMSU/Conf./2024/1012-A Jabalpur, Dated – 24/01/2024 Copy to:-

- The Vice Chancellor and Registrar Office, MPMSU, Jabalpur.
- IT Section, MPMSU, Jabalpur (For Website Notification).

 DR Exam M.P.M.S.U. Jabalpur

# **Mindlogicx Infratec Limited**

**Re-Verification User manual**

## **1: Re-Verification Application Login**

### Selection process:-

Please click the link below to login

### URL: http://mpmsu.intelliexams.com/MPMSUEXAMS/frmIntelliHomePage.aspx

Examination Management System has a simple easy to use web-based centralized user interface systsem that is used for storing, retrieving, managing and aggregating examination objects. The system is robust able to handle large amount of data with proper back up disaster recovery. It has a comprehensive test engine with randomization of questions and answer choices as well as role-based security allowing multiple levels of permissions for authors and administrators.

This process encompasses the management of the complete life cycle of online/offline examinations assists the institute through:

Distributed Authoring System

Online Hall ticket printing

Secured online question paper delivery

#### Authors by using the link provided below.

The QBank Authoring Management System manages the question bank for every programme offered by the university, keeping track of questions published in the question paper. Once approved, authors can upload any number of questions for any course. At any point time, registered authors can generate summary reports and view chart of the QBank authored by them.

### **Examination Centres**

The system is composed of the central Network Operating Centre (NOC) at the university campus and Examination Data centres (EDC) at the affiliated colleges or DODE Centres at geographically dispersed locations. NOC at the university connects to the EDCs and is responsible for providing the managed services for conducting online, offline and mock examinations. The operations performed at EDCs include, the receipt of applications from students including payment of fee, attendance upload, the internal marks upload and printing of hall tickets for the students. The major part of the operations at the exam centre includes the receipt of question papers from the university just before the examination, printing the question paper conducting examination.

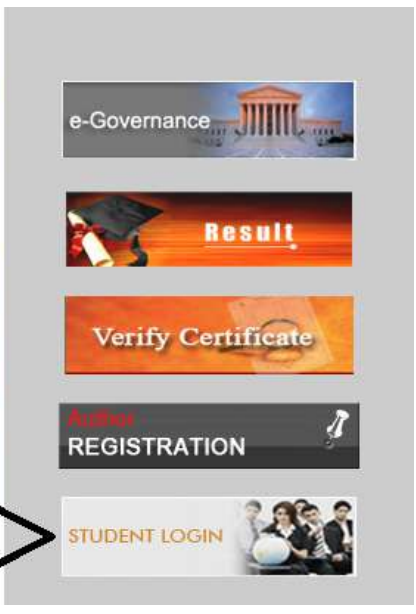

### **Fig 1.0**

Description:-The above screenshot **Fig1.0** is Student Login for Re-Verification applications

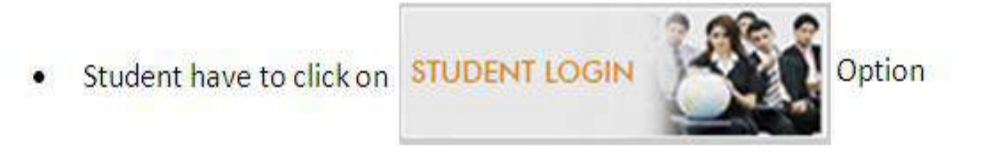

# **2: Student Have to be enter his/her Enrollment No and Password**

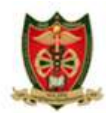

Madhya Pradesh Medical Science University, Jabalpur(M.P.)

The Examination Management System (EMS) has a simple and easy to use web-based centralized user interface and a well-defined database-centric schema for storing, retrieving, managing and aggregating examination objects. The system has a powerful but easy to use question bank authoring system with different question types like multiple choices, true or false, fill in the blanks, etc. The question banks are managed online and the questions can contain multimedia contents also. The question papers are delivered in a highly secured manner with 128-bit encryption technology. Effective reports are generated to know the details about examinations conducted, examination centre details, fee details, candidate details, cost and budget details, etc. The system is robust enough to handle large amount of data. Also the system is equipped with proper back up disaster recovery plan.

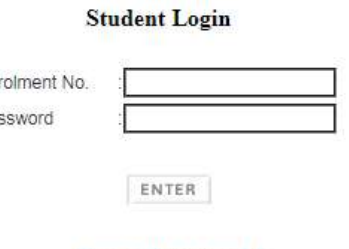

En

Pa

**Forgot Password? Student Manual** 

**Fig 2.0**

**Description:-**TheabovescreenshotFig2.0 is for login page of re-varification

**3) Student have to select "STUDENT LOGIN" option and after that they have to click on "Online Reverification Application Entry"**

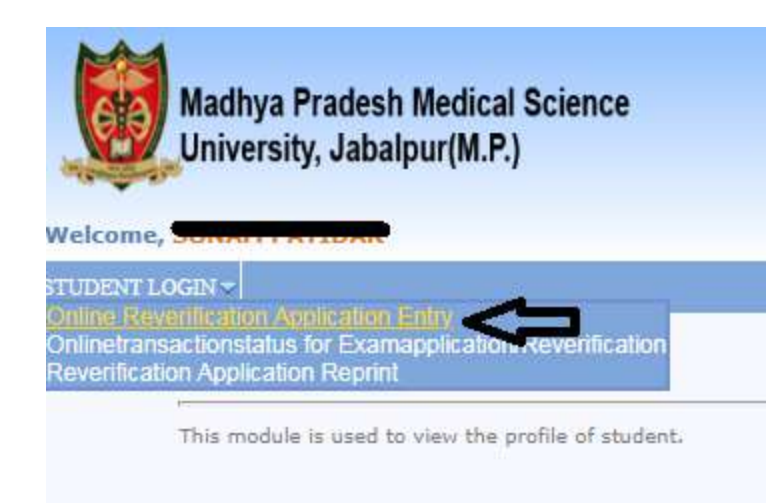

**Student Details** 

**Description:**-TheabovescreenshotFig3.0 is for Online re-verification application entry

**4) Student enrollment no will show automatically with college name and Student have to be click on "VIEW' option.**

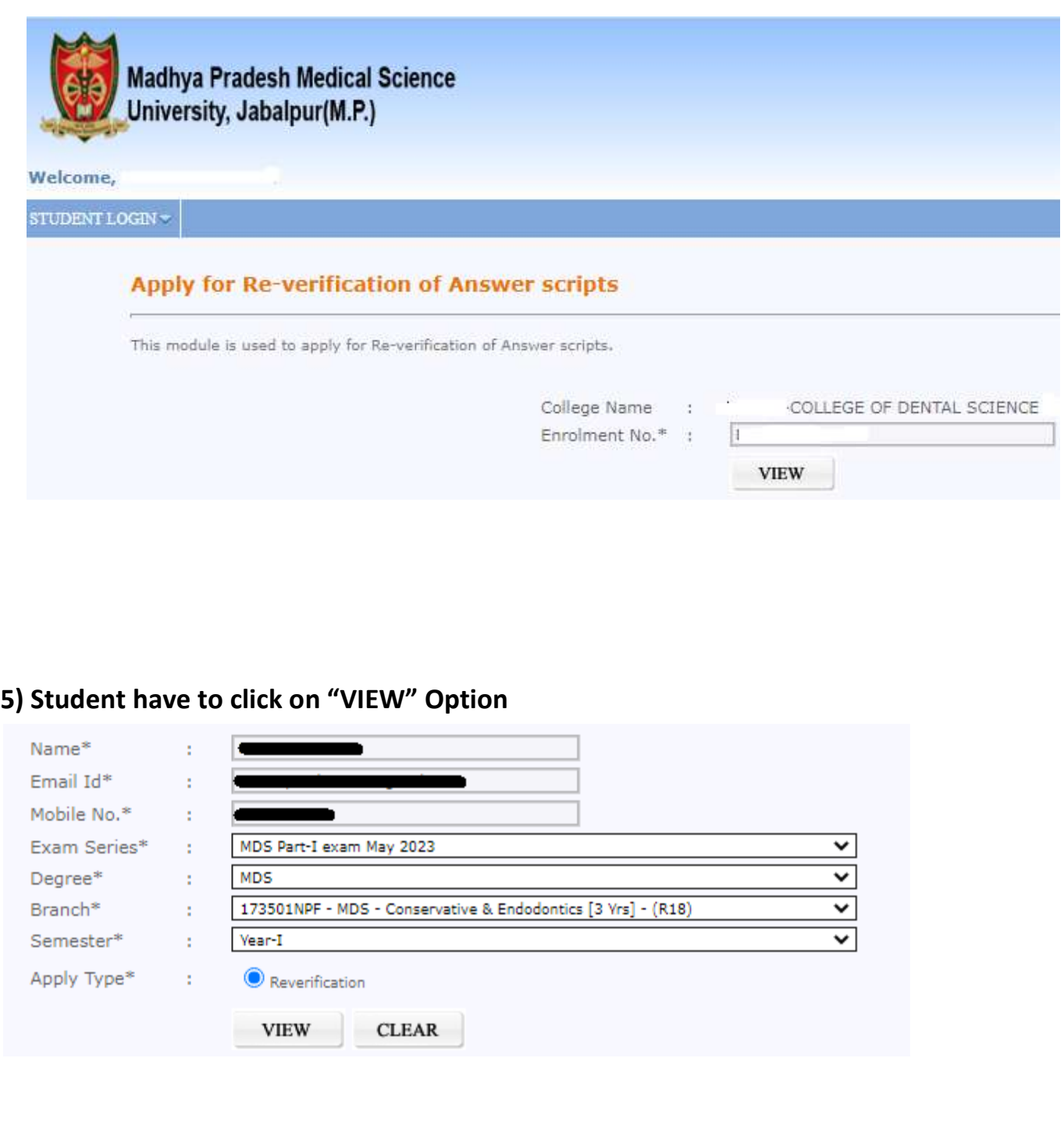

**6) Once student will click on submit option page will directed to Online Payment Gateway**

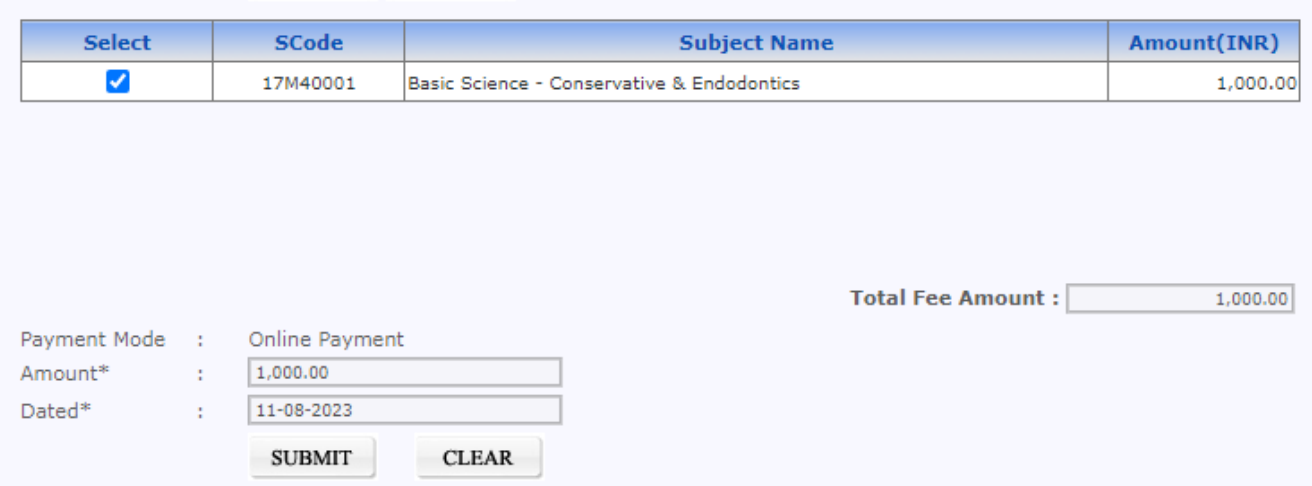

# **THANK YOU**

**MADHYA PRADESH MEDICAL SCIENCE UNIVERSITY, JABALPUR (M.P.)**

No./MPMSU/Conf./2024/551 Jabalpur, Dated – 11/01/2024

# **NOTIFICATION**

## *Results of:-*

- BNYS First Year Examination September-2023.
- BNYS Second Year Examination October-2023.
- [B.P.Th](http://b.p.th/) Final Year (Supplementary) Examination August-2023.
- BMLT Third Year Examination May-2023.
- BAMS Third Year (Supplementary) Examination September-2023. (Corrigendum)
- Re-Verification result of BDS 4th Year Examination September-2023.

*are declared hereby.* 

*(Approved By Hon. Vice Chancellor).*

# नोट- परीक्षार्थी परीक्षा परिणाम का अवलोकन करने हेतु निचे दी गई लिंक का उपयोग करें।

[http://mpmsu.intelliexams.com/MPMSUEXAMS/StudentServices/frmVie](http://mpmsu.intelliexams.com/MPMSUEXAMS/StudentServices/frmViewStudentResult.aspx) [wStudentResult.aspx](http://mpmsu.intelliexams.com/MPMSUEXAMS/StudentServices/frmViewStudentResult.aspx) 

Please find the manual for Reverification attached below.

 Exam Controller M.P.M.S.U. Jabalpur

Endo.No./MPMSU/Conf./2024/551-A Jabalpur, Dated – 11/01/2024 Copy to:-

- The Vice Chancellor and Registrar Office, MPMSU, Jabalpur.
- IT Section, MPMSU, Jabalpur (For Website Notification).

 DR Exam M.P.M.S.U. Jabalpur

# **Mindlogicx Infratec Limited**

**Re-Verification User manual** 

## **1: Re-Verification Application Login**

### Selection process:-

Please click the link below to login

### URL: http://mpmsu.intelliexams.com/MPMSUEXAMS/frmIntelliHomePage.aspx

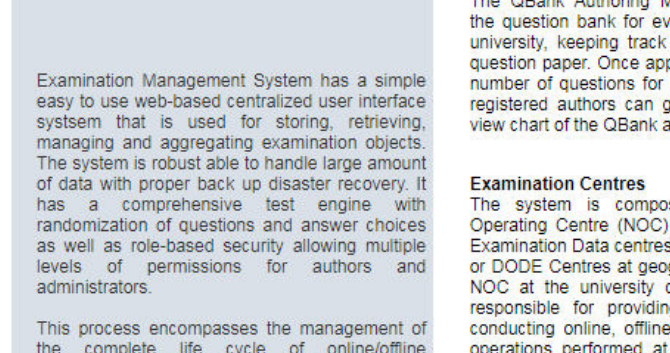

the complete life cycle of online/offline examinations assists the institute through:

**Distributed Authoring System** 

**Online Hall ticket printing** 

Secured online question paper delivery

Authors by using the link provided below.

The QBank Authoring Management System manages the question bank for every programme offered by the university, keeping track of questions published in the question paper. Once approved, authors can upload any number of questions for any course. At any point time, registered authors can generate summary reports and view chart of the QBank authored by them.

The system is composed of the central Network Operating Centre (NOC) at the university campus and Examination Data centres (EDC) at the affiliated colleges or DODE Centres at geographically dispersed locations. NOC at the university connects to the EDCs and is responsible for providing the managed services for conducting online, offline and mock examinations. The operations performed at EDCs include, the receipt of applications from students including payment of fee, attendance upload, the internal marks upload and printing of hall tickets for the students. The major part of the operations at the exam centre includes the receipt of question papers from the university just before the examination, printing the question paper conducting examination.

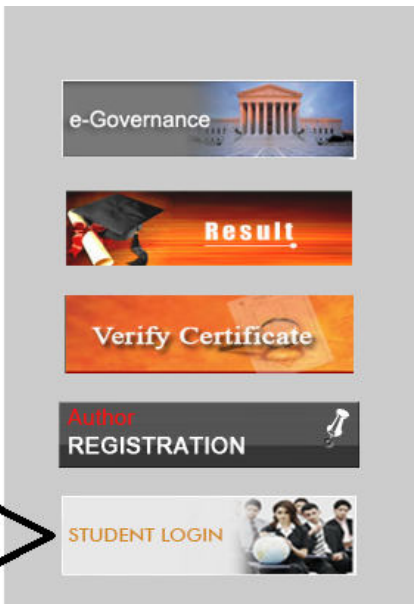

### **Fig 1.0**

Description:-The above screenshot **Fig1.0** is Student Login for Re-Verification applications

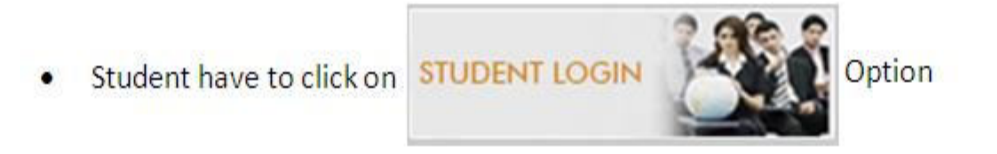

# **2: Student Have to be enter his/her Enrollment No and Password**

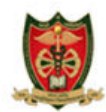

**Madhya Pradesh Medical Science** University, Jabalpur(M.P.)

The Examination Management System (EMS) has a simple and easy to use web-based centralized user interface and a well-defined database-centric schema for storing, retrieving, managing and aggregating examination objects. The system has a powerful but easy to use question bank authoring system with different question types like multiple choices, true or false, fill in the blanks, etc. The question banks are managed online and the questions can contain multimedia contents also. The question papers are delivered in a highly secured manner with 128-bit encryption technology. Effective reports are generated to know the details about examinations conducted, examination centre details, fee details, candidate details, cost and budget details, etc. The system is robust enough to handle large amount of data. Also the system is equipped with proper back up disaster recovery plan.

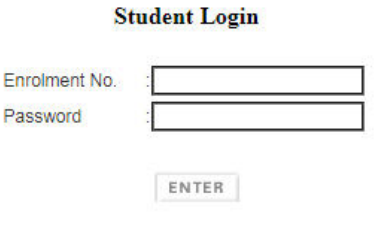

**Forgot Password? Student Manual** 

Enr

**Fig 2.0**

**Description:-**TheabovescreenshotFig2.0 is for login page of re-varification

**3) Student have to select "STUDENT LOGIN" option and after that they have to click on "Online Reverification Application Entry"**

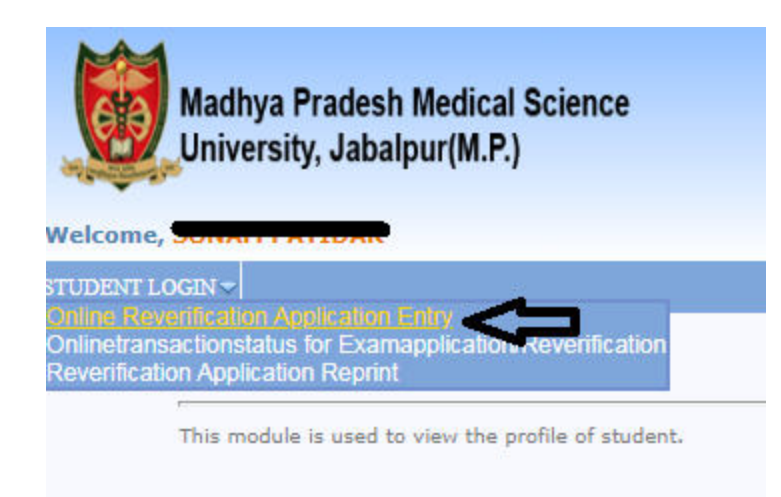

**Student Details** 

**Description:**-TheabovescreenshotFig3.0 is for Online re-verification application entry

**4) Student enrollment no will show automatically with college name and Student have to be click on "VIEW' option.**

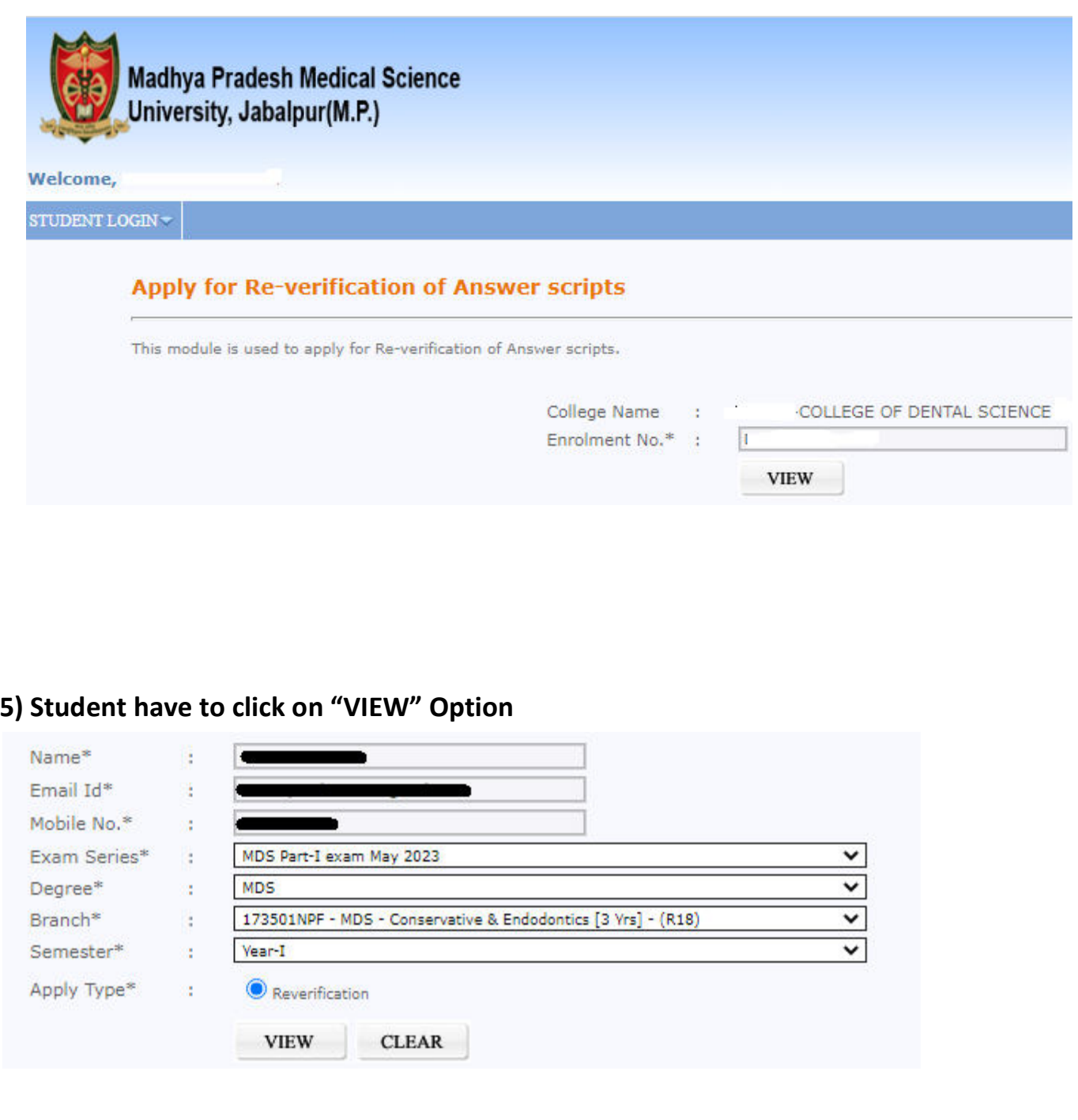

**6) Once student will click on submit option page will directed to Online Payment Gateway** 

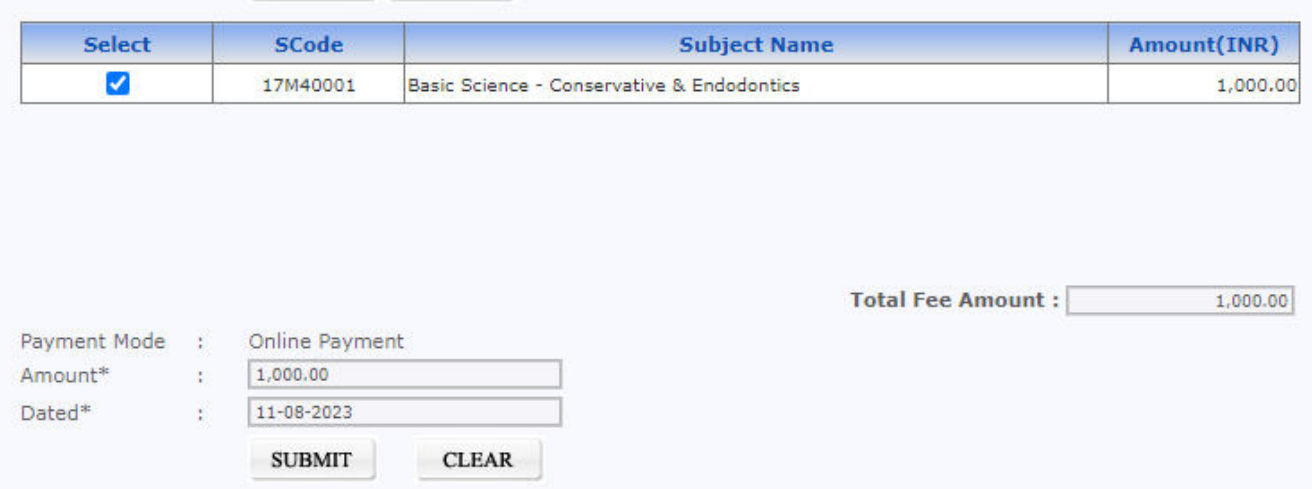

# **THANK YOU**

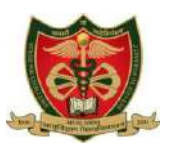

## **MADHYA PRADESH MEDICAL SCIENCE UNIVERSITY, JABALPUR (M.P.)**

No./MPMSU/Conf./2024/1443 Jabalpur, Dated – 31/01/2024

# **NOTIFICATION**

## *Results of:-*

- Re-verification Result of [B.P.TH](http://b.p.th/) Third Year (Supplementary) Examination August-2023.
- Re-verification Result of MBBS Final Part-2 Examination September-2023.
- Re-verification Result of BAMS Final Year (Supplementary) Examination September-2023.
- Re-verification Result of MD/MS Ayurveda First Year Examination September-2023.
- BASLP 7th & 8th Semester Examination August-2023.
- BAMS Final Year (Supplementary) Examination September-2023. (Corrigendum)

*are declared hereby.*

*(Approved By Hon. Vice Chancellor).*

नोट- परीक्षार्थी परीक्षा परिणाम का अवलोकन करने हेतु निचे दी गई लिंक का उपयोग करें।

[http://mpmsu.intelliexams.com/MPMSUEXAMS/StudentServices/frmVie](http://mpmsu.intelliexams.com/MPMSUEXAMS/StudentServices/frmViewStudentResult.aspx) [wStudentResult.aspx](http://mpmsu.intelliexams.com/MPMSUEXAMS/StudentServices/frmViewStudentResult.aspx)

Please find the manual for Reverification attached below.

 Exam Controller M.P.M.S.U. Jabalpur

Endo.No./MPMSU/Conf./2024/1443-A Jabalpur, Dated – 31/01/2024 Copy to:-

- The Vice Chancellor and Registrar Office, MPMSU, Jabalpur.
- IT Section, MPMSU, Jabalpur (For Website Notification).

 DR Exam M.P.M.S.U. Jabalpur

# **Mindlogicx Infratec Limited**

**Re-Verification User manual**

## **1: Re-Verification Application Login**

### Selection process:-

Please click the link below to login

### URL: http://mpmsu.intelliexams.com/MPMSUEXAMS/frmIntelliHomePage.aspx

Examination Management System has a simple easy to use web-based centralized user interface systsem that is used for storing, retrieving, managing and aggregating examination objects. The system is robust able to handle large amount of data with proper back up disaster recovery. It has a comprehensive test engine with randomization of questions and answer choices as well as role-based security allowing multiple levels of permissions for authors and administrators.

This process encompasses the management of the complete life cycle of online/offline examinations assists the institute through:

Distributed Authoring System

Online Hall ticket printing

Secured online question paper delivery

#### Authors by using the link provided below.

The QBank Authoring Management System manages the question bank for every programme offered by the university, keeping track of questions published in the question paper. Once approved, authors can upload any number of questions for any course. At any point time, registered authors can generate summary reports and view chart of the QBank authored by them.

### **Examination Centres**

The system is composed of the central Network Operating Centre (NOC) at the university campus and Examination Data centres (EDC) at the affiliated colleges or DODE Centres at geographically dispersed locations. NOC at the university connects to the EDCs and is responsible for providing the managed services for conducting online, offline and mock examinations. The operations performed at EDCs include, the receipt of applications from students including payment of fee, attendance upload, the internal marks upload and printing of hall tickets for the students. The major part of the operations at the exam centre includes the receipt of question papers from the university just before the examination, printing the question paper conducting examination.

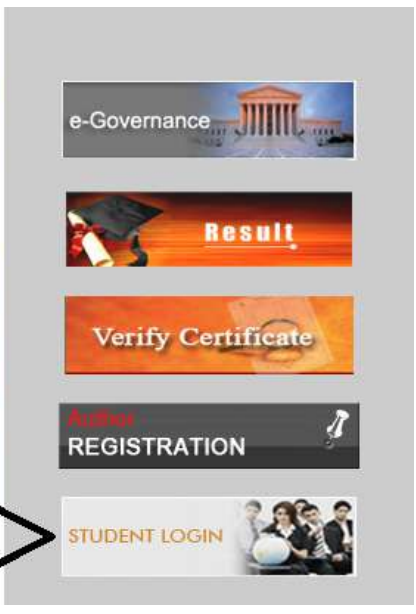

### **Fig 1.0**

Description:-The above screenshot **Fig1.0** is Student Login for Re-Verification applications

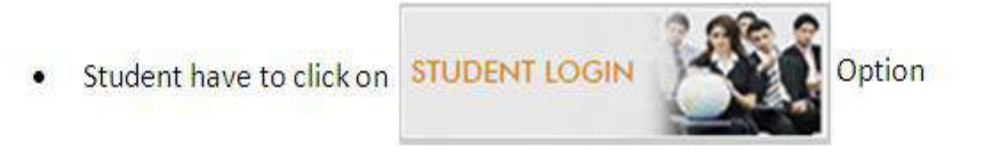

# **2: Student Have to be enter his/her Enrollment No and Password**

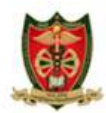

Madhya Pradesh Medical Science University, Jabalpur(M.P.)

The Examination Management System (EMS) has a simple and easy to use web-based centralized user interface and a well-defined database-centric schema for storing, retrieving, managing and aggregating examination objects. The system has a powerful but easy to use question bank authoring system with different question types like multiple choices, true or false, fill in the blanks, etc. The question banks are managed online and the questions can contain multimedia contents also. The question papers are delivered in a highly secured manner with 128-bit encryption technology. Effective reports are generated to know the details about examinations conducted, examination centre details, fee details, candidate details, cost and budget details, etc. The system is robust enough to handle large amount of data. Also the system is equipped with proper back up disaster recovery plan.

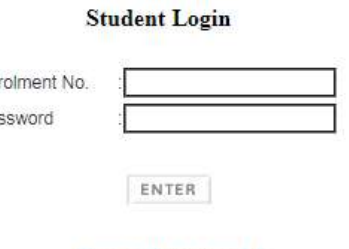

En

Pa

**Forgot Password? Student Manual** 

**Fig 2.0**

**Description:-**TheabovescreenshotFig2.0 is for login page of re-varification

**3) Student have to select "STUDENT LOGIN" option and after that they have to click on "Online Reverification Application Entry"**

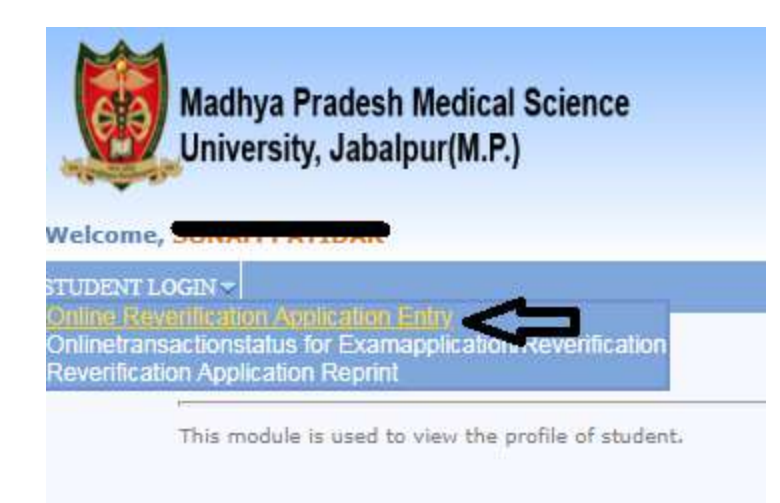

**Student Details** 

**Description:**-TheabovescreenshotFig3.0 is for Online re-verification application entry

**4) Student enrollment no will show automatically with college name and Student have to be click on "VIEW' option.**

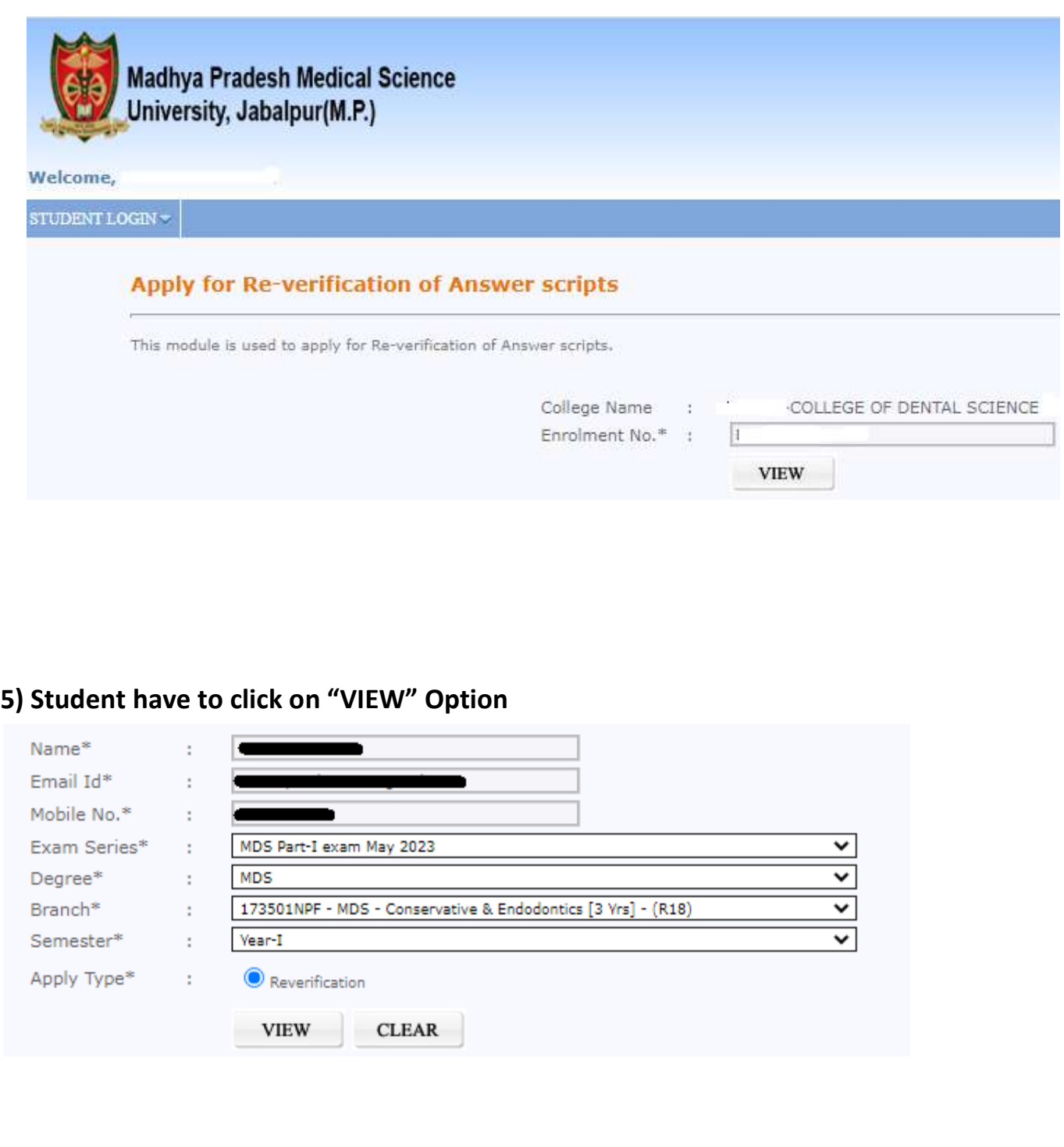

**6) Once student will click on submit option page will directed to Online Payment Gateway**

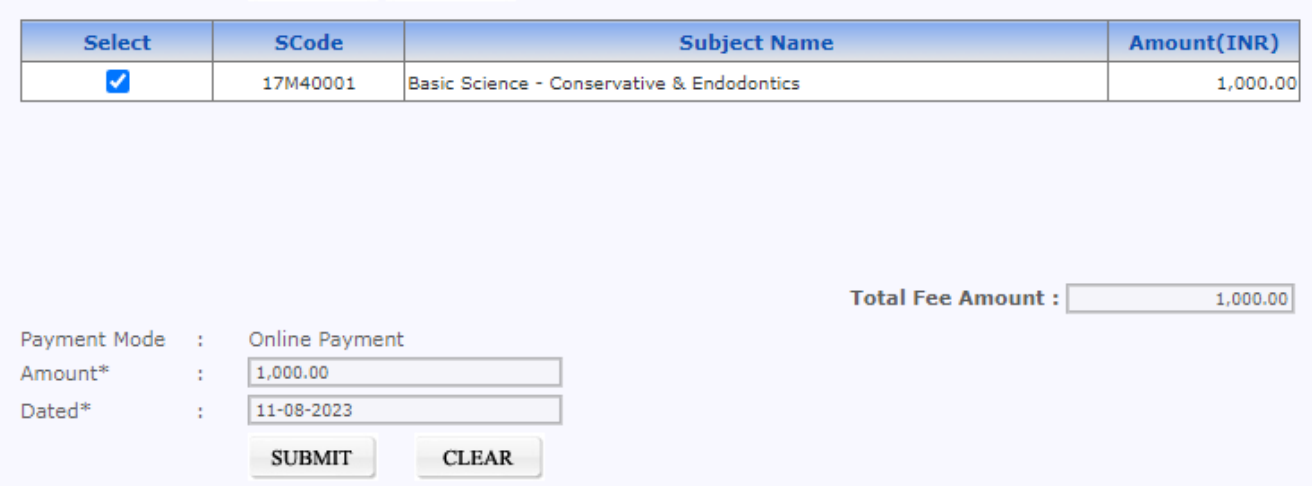

# **THANK YOU**

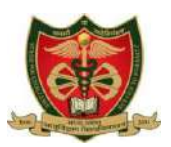

## **MADHYA PRADESH MEDICAL SCIENCE UNIVERSITY, JABALPUR (M.P.)**

No./MPMSU/Conf./2024/1563 Jabalpur, Dated – 02/02/2024

# **NOTIFICATION**

## *Results of:-*

- BAMS First Year (Supply) Examination September-2023.
- BAMS Second Year (M&S) Examination September-2023.
- BAMS Third Year (Supply) Examination September-2023.
- BAMS Final Year (Supply) Examination September-2023. (Corrigendum)
- MBBS Final Part-I (Supply) Examination November-2023.

*are declared hereby.*

*(Approved By Hon. Vice Chancellor).*

नोट- परीक्षार्थी परीक्षा परिणाम का अवलोकन करने हेतु निचे दी गई लिंक का उपयोग करें।

[http://mpmsu.intelliexams.com/MPMSUEXAMS/StudentServices/frmVie](http://mpmsu.intelliexams.com/MPMSUEXAMS/StudentServices/frmViewStudentResult.aspx) [wStudentResult.aspx](http://mpmsu.intelliexams.com/MPMSUEXAMS/StudentServices/frmViewStudentResult.aspx)

Please find the manual for Reverification attached below.

 Exam Controller M.P.M.S.U. Jabalpur

Endo.No./MPMSU/Conf./2024/1563-A Jabalpur, Dated – 02/02/2024 Copy to:-

- The Vice Chancellor and Registrar Office, MPMSU, Jabalpur.
- IT Section, MPMSU, Jabalpur (For Website Notification).

 AR Exam M.P.M.S.U. Jabalpur

 DR Exam M.P.M.S.U. Jabalpur

# **Mindlogicx Infratec Limited**

**Re-Verification User manual**

## **1: Re-Verification Application Login**

### Selection process:-

Please click the link below to login

### URL: http://mpmsu.intelliexams.com/MPMSUEXAMS/frmIntelliHomePage.aspx

Examination Management System has a simple easy to use web-based centralized user interface systsem that is used for storing, retrieving, managing and aggregating examination objects. The system is robust able to handle large amount of data with proper back up disaster recovery. It has a comprehensive test engine with randomization of questions and answer choices as well as role-based security allowing multiple levels of permissions for authors and administrators.

This process encompasses the management of the complete life cycle of online/offline examinations assists the institute through:

Distributed Authoring System

Online Hall ticket printing

Secured online question paper delivery

#### Authors by using the link provided below.

The QBank Authoring Management System manages the question bank for every programme offered by the university, keeping track of questions published in the question paper. Once approved, authors can upload any number of questions for any course. At any point time, registered authors can generate summary reports and view chart of the QBank authored by them.

### **Examination Centres**

The system is composed of the central Network Operating Centre (NOC) at the university campus and Examination Data centres (EDC) at the affiliated colleges or DODE Centres at geographically dispersed locations. NOC at the university connects to the EDCs and is responsible for providing the managed services for conducting online, offline and mock examinations. The operations performed at EDCs include, the receipt of applications from students including payment of fee, attendance upload, the internal marks upload and printing of hall tickets for the students. The major part of the operations at the exam centre includes the receipt of question papers from the university just before the examination, printing the question paper conducting examination.

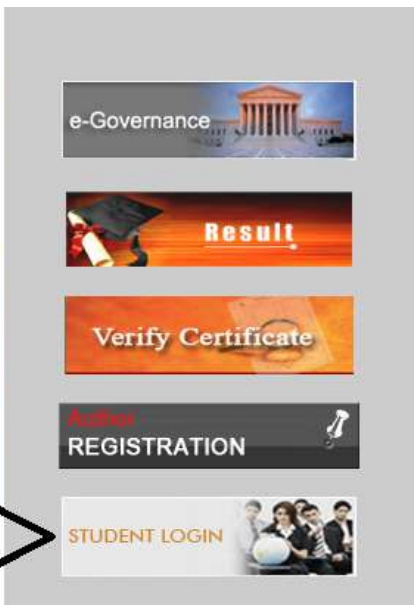

### **Fig 1.0**

Description:-The above screenshot **Fig1.0** is Student Login for Re-Verification applications

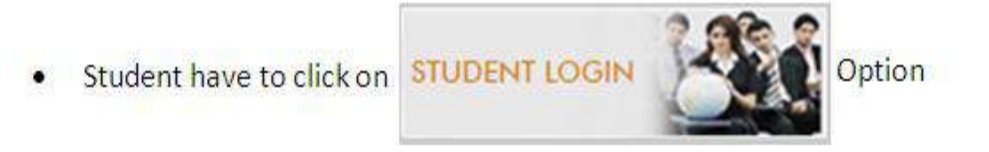

# **2: Student Have to be enter his/her Enrollment No and Password**

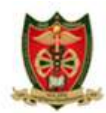

Madhya Pradesh Medical Science University, Jabalpur(M.P.)

The Examination Management System (EMS) has a simple and easy to use web-based centralized user interface and a well-defined database-centric schema for storing, retrieving, managing and aggregating examination objects. The system has a powerful but easy to use question bank authoring system with different question types like multiple choices, true or false, fill in the blanks, etc. The question banks are managed online and the questions can contain multimedia contents also. The question papers are delivered in a highly secured manner with 128-bit encryption technology. Effective reports are generated to know the details about examinations conducted, examination centre details, fee details, candidate details, cost and budget details, etc. The system is robust enough to handle large amount of data. Also the system is equipped with proper back up disaster recovery plan.

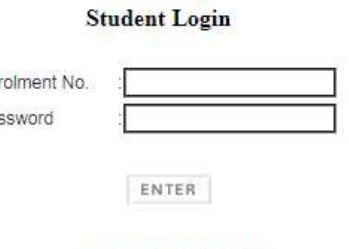

En

Pa

**Forgot Password? Student Manual** 

**Fig 2.0**

**Description:-**TheabovescreenshotFig2.0 is for login page of re-varification

**3) Student have to select "STUDENT LOGIN" option and after that they have to click on "Online Reverification Application Entry"**

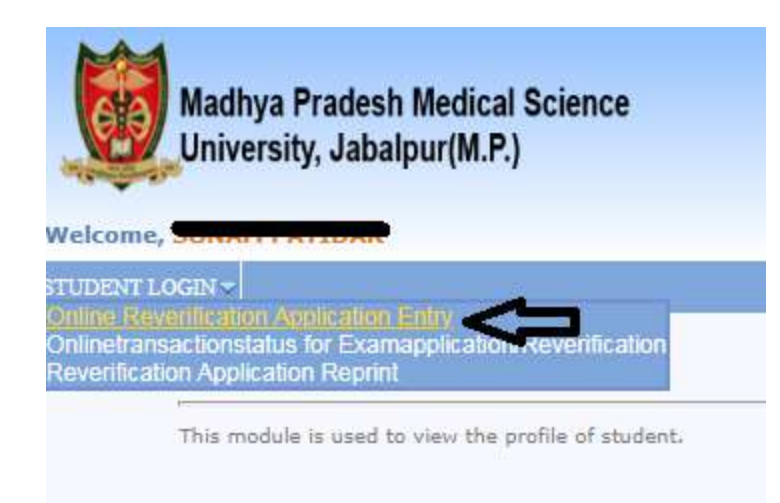

**Student Details** 

**Description:**-TheabovescreenshotFig3.0 is for Online re-verification application entry

**4) Student enrollment no will show automatically with college name and Student have to be click on "VIEW' option.**

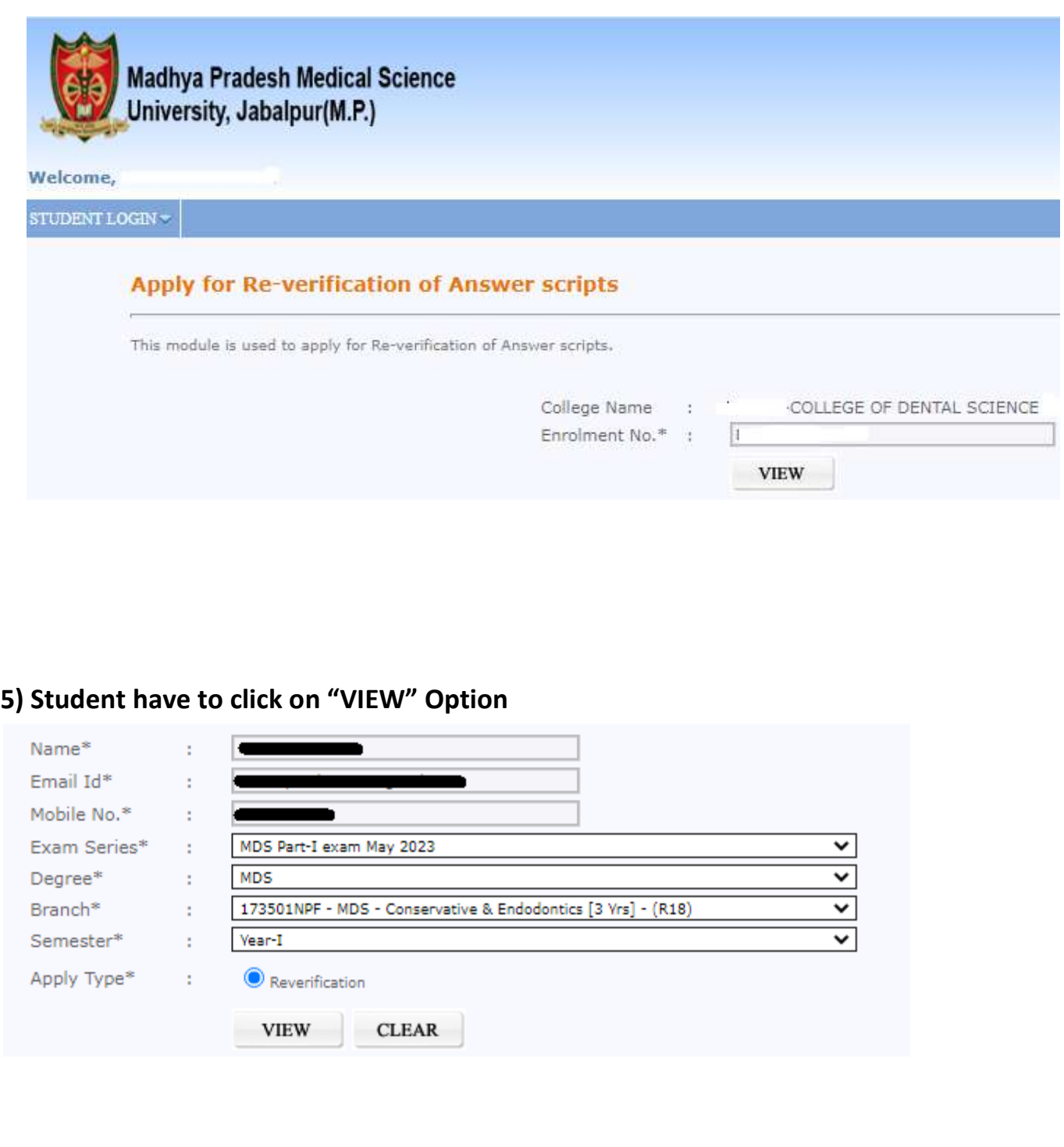

**6) Once student will click on submit option page will directed to Online Payment Gateway**

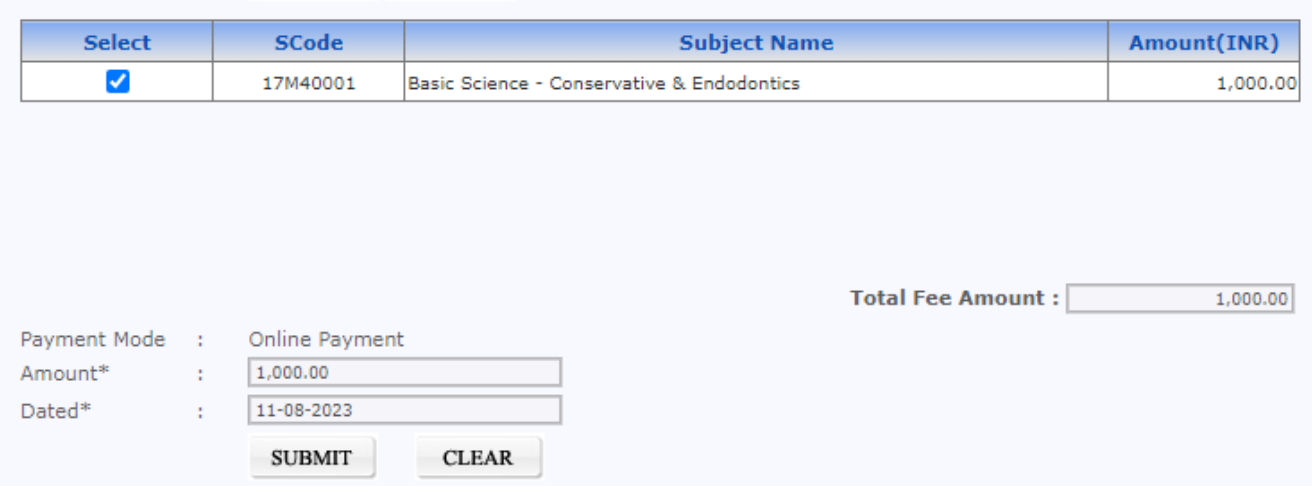

# **THANK YOU**